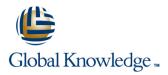

# Introduction to SQL on Oracle

Duration: 1 Day Course Code: ISQLO Delivery Method: Virtual Learning

### Overview:

The Introduction to SQL on Oracle course is designed to give delegates practical experience in using SQL. Versions supported 11gR2,12cR2,18c,19c.

#### Virtual Learning

This interactive training can be taken from any location, your office or home and is delivered by a trainer. This training does not have any delegates in the class with the instructor, since all delegates are virtually connected. Virtual delegates do not travel to this course, Global Knowledge will send you all the information needed before the start of the course and you can test the logins.

### **Target Audience:**

Anyone who needs to understand and use SQL to manipulate a database. There are no formal pre-requisites for this Introduction to SQL on Oracle course, although an understanding of databases and exposure to information technology in general would be useful.

### **Objectives:**

To provide the knowledge and skills needed to retrieve data held in a relational database using Oracle Database.

### Prerequisites:

There are no formal pre-requisites for the Introduction to SQL on Oracle course, although an understanding of databases and exposure to information technology in general would be useful. This knowledge can be gained by attendance on the Relational Databases & Data Modelling Overview course.

## Follow-on-Courses:

Oracle SQL (OSP)
Oracle 12c SQL Performance Tuning (O12CSPT)

**ISQLO** 

## Content:

| Introduction to SQL on Oracle Training Course<br>Course Contents - DAY 1 | Session 3: USING SQL DEVELOPER      | Session 6: JOINING TAB   |
|--------------------------------------------------------------------------|-------------------------------------|--------------------------|
|                                                                          | What is Oracle SQL Developer        | Overview of Table Joins  |
|                                                                          | Starting SQL Developer              | Inner Joins              |
| Session 1: RELATIONAL DATABASE                                           | Configure a Connection              | Table Aliases            |
| CONCEPTS                                                                 | Navigation Tabs                     | Outer Joins              |
|                                                                          | SQL Worksheet                       | Self Joins               |
| What is an Oracle Database                                               | Query Builder                       | ANSI Standard Joins      |
| Relational Database Structures                                           |                                     |                          |
| Tables, Rows and Columns                                                 | Session 4: RETRIEVING DATA WITH THE | Session 7: BASIC SUBQU   |
| Indexes, Primary Keys and Foreign Keys                                   | SELECT STATEMENT                    | OPERATORS                |
| Data Types                                                               |                                     |                          |
| The Data Dictionary                                                      | The SELECT Statement                | Overview of Subqueries   |
|                                                                          | The SELECT and FROM Clauses         | Basic Subqueries         |
| Session 2: USING SQL*PLUS                                                | Conditions and the WHERE Clause     | Set Operators            |
|                                                                          | Other Conditional Operators         | The Union, Intersect and |
| What is SQL*Plus                                                         | Logical Operators                   |                          |
| Getting Started                                                          | The ORDER BY Clause                 |                          |
| Entering and Executing SQL Statements                                    | Column Aliases                      |                          |
| The SQL*Plus Command Line History                                        | Arithmetic Expressions              |                          |
| Editing SQL Statements                                                   | Precedence of Operators             |                          |
| The legin cal File                                                       | Markup CSV                          |                          |

- The login.sql File
- Creating, Editing and Executing SQL Files
- The SQLcl Utility

Markup CSV

## Session 5: AGGREGATE FUNCTIONS

- Overview of Built In Aggregate Functions
- The GROUP BY Clause
- The HAVING Clause

## BLES

QUERIES AND SET

- es
- nd Minus Operators

## Further Information:

For More information, or to book your course, please call us on Head Office 01189 123456 / Northern Office 0113 242 5931

info@globalknowledge.co.uk

www.globalknowledge.com/en-gb/

Global Knowledge, Mulberry Business Park, Fishponds Road, Wokingham Berkshire RG41 2GY UK